# Lecture 7

# Digital Signal Processing

# Chapter 5

LTI system Signals in linear systems

Mikael Swartling Nedelko Grbic Bengt Mandersson

rev. 2016

Department of Electrical and Information Technology Lund University

### Linear time invariant systems

Difference equations:

$$
y(n) + \sum_{k=1}^{N} a_k y(n-k) = \sum_{k=0}^{M} b_k x(n-k)
$$
 (1)

The *z*-transform:

$$
Y(z) + \sum_{k=1}^{N} a_k z^{-k} Y(z) = \sum_{k=0}^{M} b_k z^{-k} X(z)
$$
 (2)

Convolution:

$$
y(n) = h(n) * x(n)
$$
\n(3)

$$
=\sum_{k}h(k)x(n-k)
$$
\n(4)

The transform of the output signal  $Y(z)$  is the product of the transforms of the input signal  $X(z)$  and the filter  $H(z)$ .

$$
Y(z) = \frac{b_0 + b_1 z^{-1} + \dots + b_M z^{-M}}{1 + a_1 z^{-1} + \dots + a_N z^{-N}} \cdot X(z) = H(z)X(z)
$$
\n<sup>(5)</sup>

We have two kinds of difference equations.

- An FIR system has  $a_k = 0$  for all  $k \neq 0$ . An FIR system therefore has no feedback. The impulse response is  $h(n) = \begin{cases} b_0 & b_1 & \cdots & b_M \end{cases}$  which is the same as the coefficients of the difference equation.
- An IIR system has  $a_k \neq 0$  for some  $k \neq 0$ . An IIR system therefore has some feedback.

We often describe the system equation  $H(z)$  with poled and zeros and draw them in a pole-zero diagram.

# Fourier transform

If  $h(n)$  is causal and stable we have the identity

$$
H(\omega) = H(z) \qquad \text{where } z = e^{j\omega} \tag{6}
$$

and therefore

$$
Y(\omega) = \frac{b_0 + b_1 e^{-j\omega} + \dots + b_M e^{-j\omega M}}{1 + a_1 e^{-j\omega} + \dots + a_N e^{-j\omega N}} \cdot X(\omega) = H(\omega)X(\omega)
$$
\n<sup>(7)</sup>

The output signal *Y*( $\omega$ ) is the product of the input signal *X*( $\omega$ ) and the filter *H*( $\omega$ ). The filter  $H(\omega)$  is called the frequency response. We often write  $H(\omega)$  in polar coordinates and plot the amplitude and the phase of the frequency response.

# Sinusoidal signals and LTI systems

What happens if we filter a sinusoidal signal? We know from experience that if we filter a sinusoid of a given frequency, then we get a sinusoid with the same frequency but with a different amplitude and phase. We will examine two cases:

- We start the signal at  $n = 0$ . We solve this using the *z*-transform and partial fraction expansion.
- We start the signal at *n* = −∞ so that any initial conditions have dissipated. We solve this using convolution because the input signal is not causal so we cannot determine its *z*-transform.

#### Numerical solution in Matlab

First determine a numerical solution in Matlab.

Given: The input signal

$$
x(n) = \cos\left(2\pi \cdot \frac{1}{16} \cdot n\right) \cdot u(n) \tag{8}
$$

and the system

$$
H(z) = \frac{z^{-1} - z^{-2}}{1 - 1.27z^{-1} + 0.81z^{-2}}
$$
\n(9)

Find: Determine numerically the output signal  $y(n) = x(n) * h(n)$ .

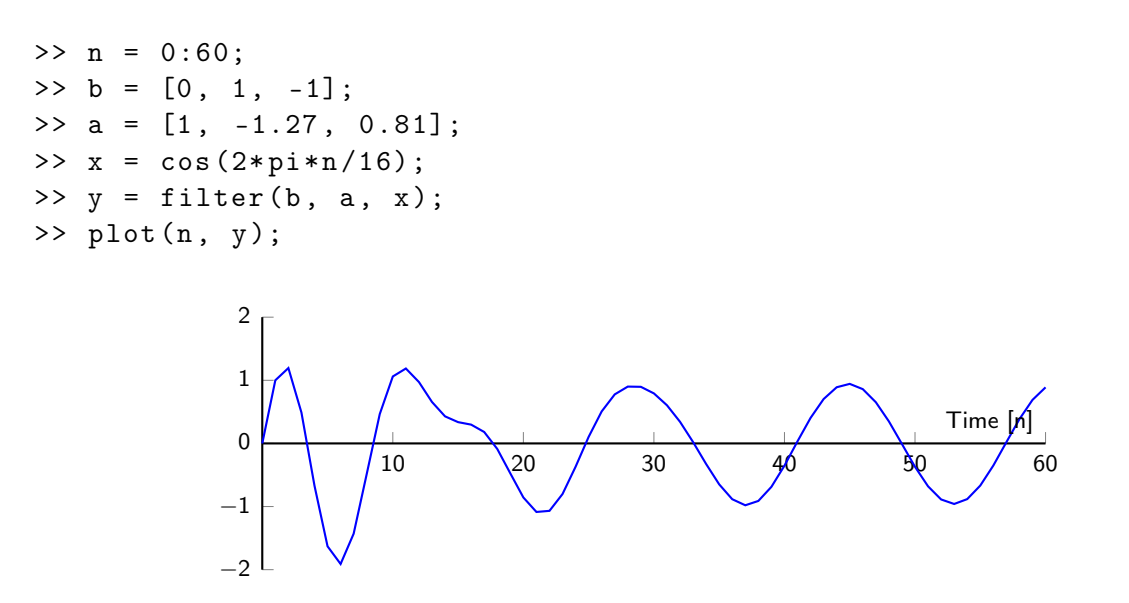

We get  $y(n)$  = transient solution + stationary solution.

### Solution using the *z*-transform

We start the signal at  $n = 0$ :

$$
x(n) = \cos(\omega_0 n) \cdot u(n) \qquad \text{where } \omega_0 = 2\pi \cdot \frac{1}{16} \tag{10}
$$

This signal is causal and we can determine its *z*-transform. The transforms of *x*(*n*) and  $h(n)$  are

$$
X(z) = \frac{1 - \cos(\omega_0)z^{-1}}{1 - 2\cos(\omega_0)z^{-1} + z^{-2}}
$$
\n(11)

and

$$
H(z) = \frac{z^{-1} - z^{-2}}{1 - 1.27z^{-1} + 0.81z^{-2}} = \frac{N(z)}{D(z)}
$$
(12)

We can now determine the output signal using the *z*-transform:

$$
Y(z) = H(z)X(z) \tag{13}
$$

$$
= \frac{N(z)}{D(z)} \cdot \frac{1 - \cos(\omega_0)z^{-1}}{1 - 2\cos(\omega_0)z^{-1} + z^{-2}}
$$
(14)

$$
=\frac{N_1(z)}{D(z)} + \frac{C_0 + C_1 z^{-1}}{1 - 2\cos(\omega_0)z^{-1} + z^{-2}}
$$
\n(15)

where the two terms are the transient solution and the stationary solution.

−1

$$
y(n) = \text{transient solution} + A\cos(\omega_0 n) + B\sin(\omega_0 n) \tag{16}
$$

If we want the whole solution we have to determine the partial fraction expansions  $N_1(z)$  and  $N_2(z) = C_0 + C_1 z^{-1}$  and do the inverse *z*-transforms.

$$
Y(z) = \frac{z^{-1} - z^{-2}}{1 - 1.27z^{-1} + 0.81z^{-2}} \cdot \frac{1 - \cos(\omega_0)z^{-1}}{1 - 2\cos(\omega_0)z^{-1} + z^{-2}}
$$
(17)

$$
= -0.35 \cdot \frac{1 - 4.177z^{-1}}{1 - 1.27z^{-1} + 0.81z^{-2}} + 0.35 \cdot \frac{1 - 1.896z^{-1}}{1 - 2\cos(\omega_0)z^{-1} + z^{-2}}
$$
(18)

$$
= -0.35 \cdot \frac{1 - 0.9 \cos\left(\frac{\pi}{4}\right) z^{-1}}{1 - 1.27 z^{-1} + 0.81 z^{-2}}
$$
\n
$$
\tag{19}
$$

$$
+ 0.35 \cdot \frac{5.5629 \cdot \sin\left(\frac{\pi}{4}\right)z^{-1}}{1 - 1.27z^{-1} + 0.81z^{-2}}
$$
\n
$$
\tag{20}
$$

$$
+ 0.35 \cdot \frac{1 - \cos(\omega_0)z^{-1}}{1 - 2\cos(\omega_0)z^{-1} + z^{-2}}
$$
\n(21)

$$
+ 0.35 \cdot \frac{(\cos(\omega_0) - 1.896)z^{-1}}{1 - 2\cos(\omega_0)z^{-1} + z^{-2}}
$$
\n(22)

$$
y(n) = -0.35 \cdot 0.9^{n} \cdot \cos\left(2\pi \cdot \frac{1}{8} \cdot n\right) + 0.35 \cdot 5.562 \cdot 0.9^{n} \sin\left(2\pi \cdot \frac{1}{8} \cdot n\right) \tag{23}
$$

$$
+0.35\cdot\cos\left(\omega_0\cdot n\right)-0.35\cdot 2.5392\cdot\sin\left(\omega_0\cdot n\right) \tag{24}
$$

Plot the solution in Matlab.

```
\gg n = 0:80;
>> yt = -0.35*0.9.^n.* cos (2*pi*n/8) + 0.35*5.562*0.9.^n.* sin (2*pi*n/8);\Rightarrow ys = 0.35* cos (2*pi*n/16) - 0.35*2.5392* sin (2*pi*n/16);
\gg subplot (3, 1, 1); plot (n, yt);
\gg subplot (3, 1, 2); plot (n, ys);
\gg subplot (3, 1, 3); plot (n, yt+ys);
```
The transient solution:

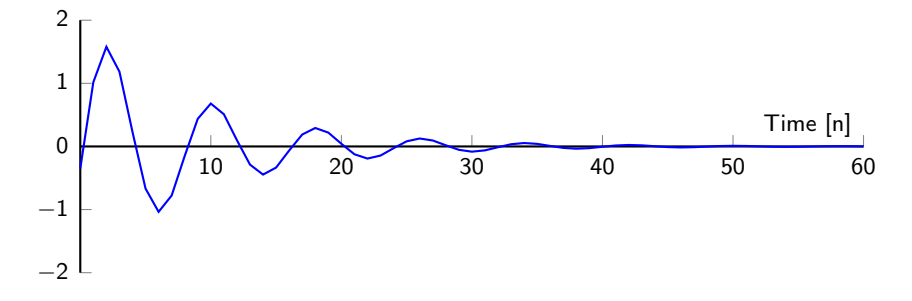

The stationary solution:

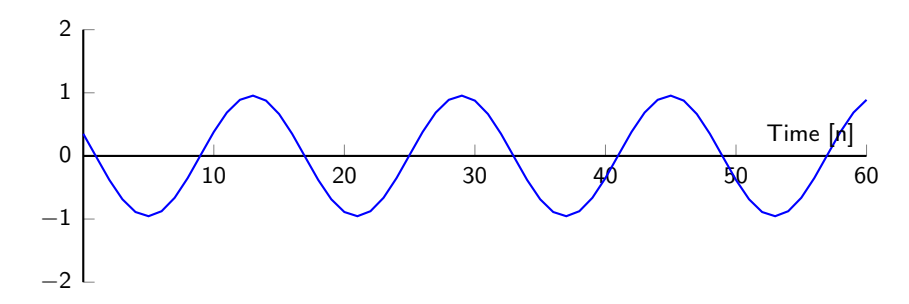

The output signal as the sum of the stationary and the transient solutions.

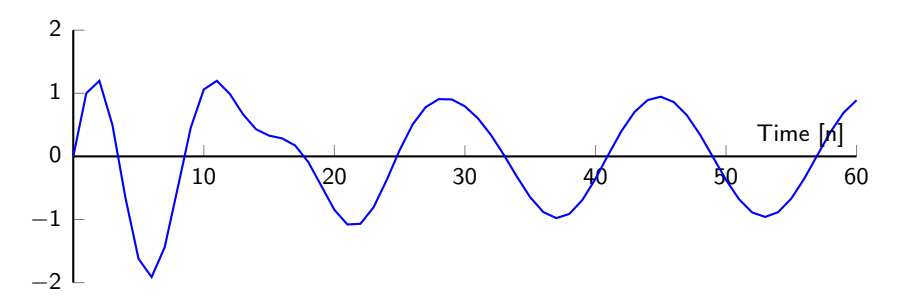

We can see that the input signal  $x(n)$  yields the stationary solution

$$
y_{st}(n) = 0.95 \cdot \cos(\omega_0 n - 1.19) \tag{25}
$$

We will show that the stationary solution is given by

$$
y_{st}(n) = |H(z_0)| \cdot \cos\left(\omega_0 n + \angle H(z_0)\right) \tag{26}
$$

where  $z_0 = e^{j\omega_0}$ .

A sinusoidal input signal with the frequency  $\omega_0$  yields a sinusoidal output signal with the same frequency, but with the amplitude changed by the magnitude of  $H(z)$  and the phase changed by the argument of  $H(z)$  for  $z = e^{j\omega_0}$ .

#### Solution without the transient state

The sinusoid is started at  $n = -\infty$  and the transient part of the solution has now dissipated.

We start with a complex sinusoidal signal, see page 301-306.

$$
x_0(n) = e^{j\omega_0 n} \tag{27}
$$

The input signal is not causal so we use convolution.

$$
y_0(n) = x_0(n) * h(n)
$$
 (28)

$$
=\sum_{k=-\infty}^{\infty} h(k)x_0(n-k)
$$
\n(29)

$$
=\sum_{k=-\infty}^{\infty} h(k)e^{j\omega_0(n-k)}\tag{30}
$$

$$
=\sum_{k=-\infty}^{\infty} h(k) e^{-j\omega_0 k} e^{j\omega_0 n}
$$
\n(31)

$$
=H(\omega_0)\cdot e^{j\omega_0 n} \tag{32}
$$

The filter  $h(n)$  has to be stable.

For the whole sinusoidal signal, using both terms of Euler's formula, we get

$$
x(n) = \cos(\omega_0 n) = \frac{1}{2} \cdot \left[ e^{j\omega_0 n} + e^{-j\omega_0 n} \right] = \frac{1}{2} \cdot \left[ x_0(n) + x_0^*(n) \right]
$$
(33)

which gives us the output signal

$$
y(n) = \frac{1}{2} \cdot \left[ H(\omega_0) \cdot e^{j\omega_0 n} + H^*(\omega_0) \cdot e^{-j\omega_0 n} \right]
$$
 (34)

$$
=|H(\omega_0)|\cdot\cos(\omega_0 n+\angle H(\omega_0))\tag{35}
$$

We can determine and plot the amplitude and the phase for  $H(\omega)$  using Matlab and just evaluate the frequency response at  $\omega = \omega_0$ .

```
>> w0 = 2*pi/16;\Rightarrow num = exp(-i*w0) - exp(-i*2*w0);
\Rightarrow den = 1-1.27* exp(-i*w0)+0.81* exp(-i*2*w0);
>> HO = num/den;>> abs ( H0 ) , angle ( H0 )
```

```
ans =
   0.9546
ans =1.1956
```
Compare the magnitude and the phase with the stationary solution from before.

$$
y_{st}(n) = 0.95 \cdot \cos(\omega_0 n - 1.19) \tag{36}
$$

NOTE: This only applies after any initial conditions have dissipated from the system. For an FIR filter of length *L*, this is after *L*−1 samples. This is called the stationary solution, or the *steady state* solution.

NOTE: This only applies for sinusoidal signals, or for a composite signal (the sum of two or more sinusoidal signals) by computing the response for each component individually.

### Linear phase

We often want a filter with linear phase.

$$
x(n) \longrightarrow H(\omega) = A(\omega) e^{j\Phi(\omega)} \longrightarrow y(n)
$$

$$
x(n) = \sin(\omega_0 n) \tag{37}
$$

$$
y(n) = A(\omega_0)\sin(\omega_0 n + \Phi(\omega_0))
$$
\n(38)

$$
= A(\omega_0) \sin \left( \omega_0 \left( n + \frac{\Phi(\omega_0)}{\omega_0} \right) \right) \tag{39}
$$

If  $\Phi(\omega_0)/\omega_0$  is constant for all  $\omega_0$ , then  $\Phi(\omega)$  is a straight line in  $\omega$ . In other words, the filter has linear phase. A filter with linear phase delays all frequencies by the same amount. The time

$$
\tau_g = -\frac{\mathrm{d}\Phi(\omega)}{\mathrm{d}\omega} \tag{40}
$$

is called the *group delay*.

#### Example of a filter with linear phase

**Given:** The impulse response  $h(n) = \begin{cases} 1 & 2 & 1 \end{cases}$ .

Find: The phase response of  $H(\omega)$ .

### Solution:

$$
H(\omega) = 1 + 2e^{-j\omega} + e^{-j2\omega} \tag{41}
$$

$$
= e^{-j\omega} \cdot \left( e^{j\omega} + 2 + e^{-j\omega} \right) \tag{42}
$$

$$
= e^{-j\omega} \cdot (e^{j\omega} + 2 + e^{-j\omega})
$$
\n
$$
= e^{-j\omega} \cdot (2 + 2\cos(\omega))
$$
\n(43)

$$
=A(\omega)\cdot e^{j\Phi(\omega)}\tag{44}
$$

$$
\Phi(\omega) = -\omega \tag{45}
$$